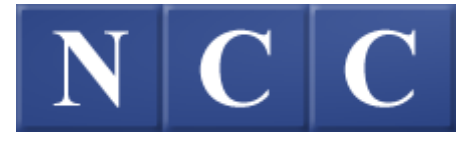

## **POS-5700-R4**

## **Release 4.01.003**

# OWNER'S MANUAL

**Document No. OM-POS5700-R4** 

**Original: Feb 2009** 

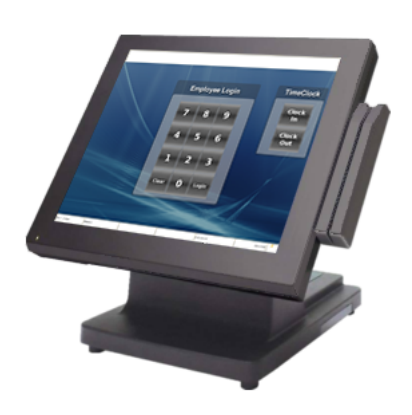

# **Table of Contents**

#### POS-5700 Overview

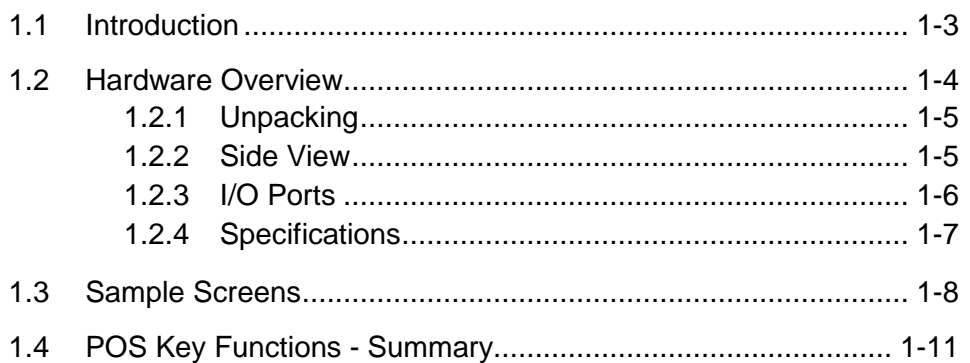

## **Access the System**

#### $2 - 1$

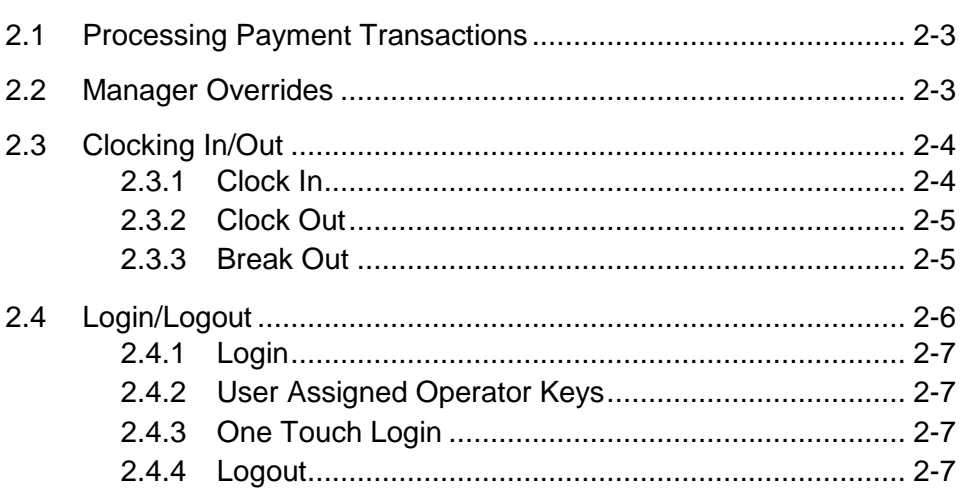

## **Guest Check Functions**

## $3 - 1$

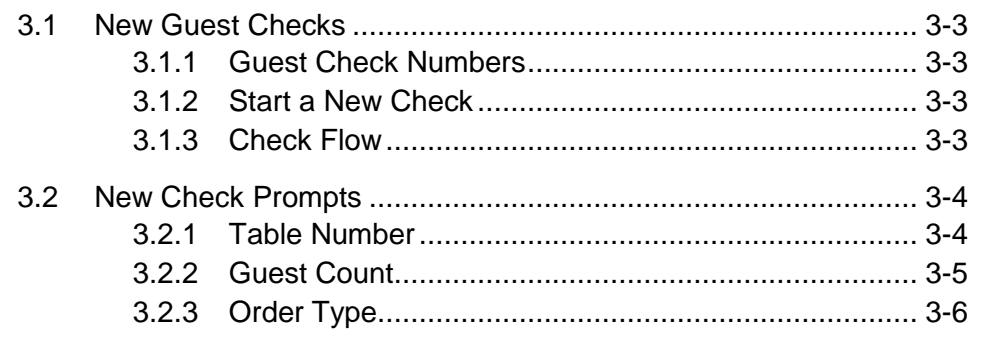

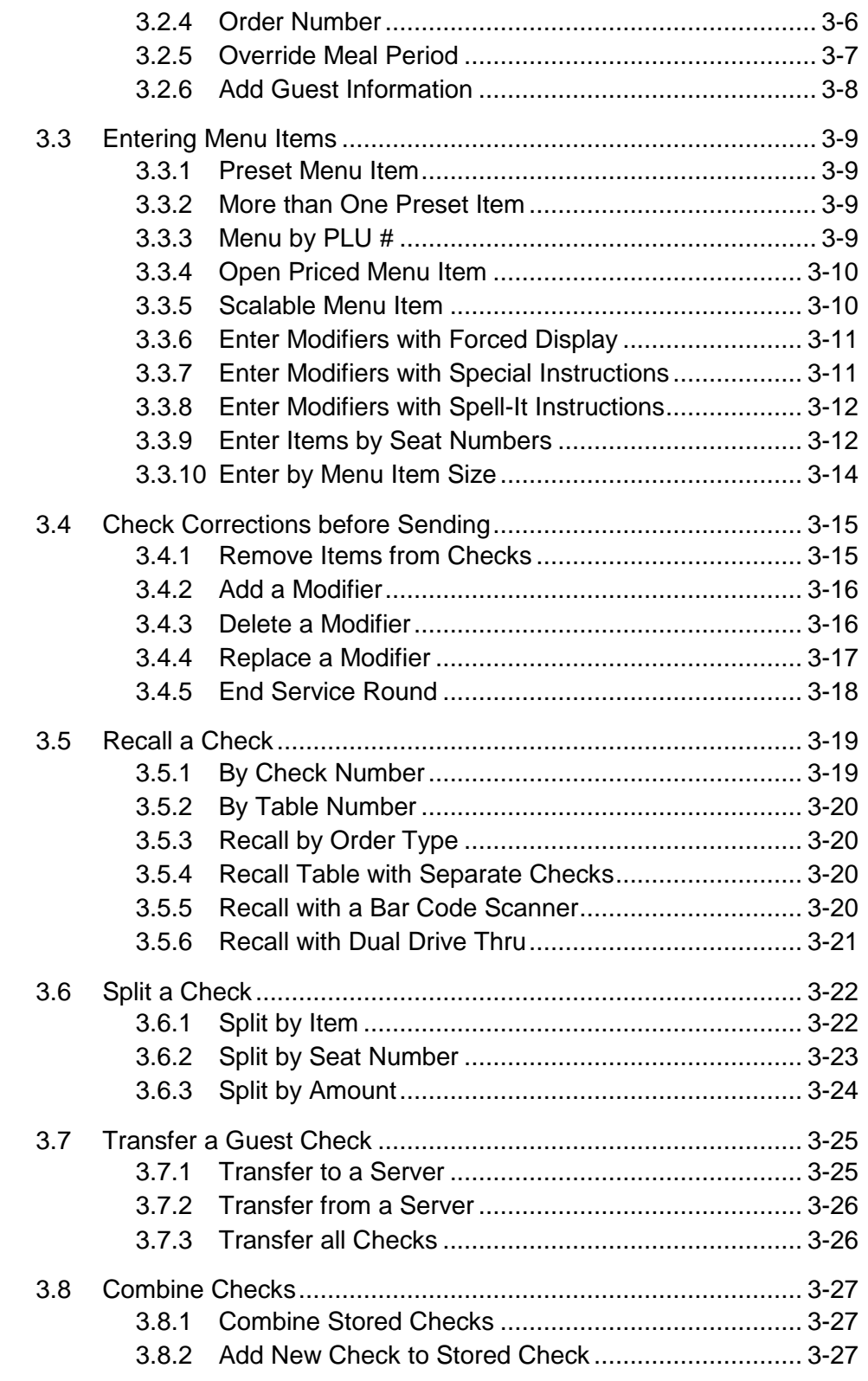

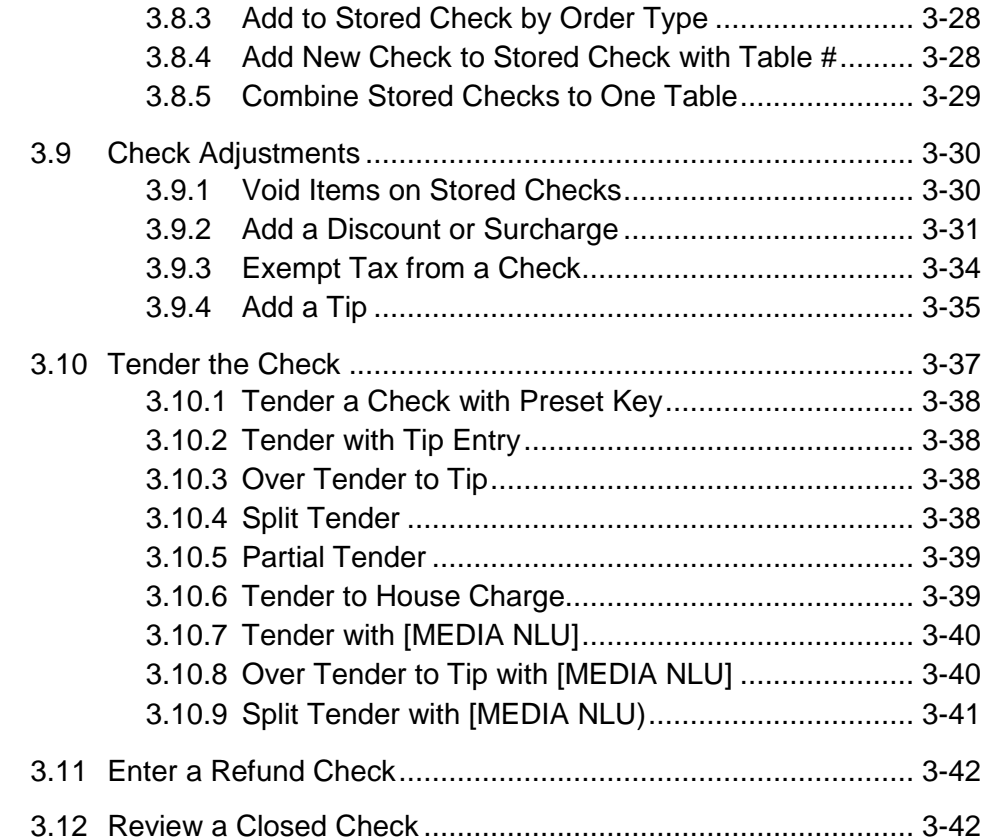

## **Functions Outside of a Sale**

#### $4 - 1$

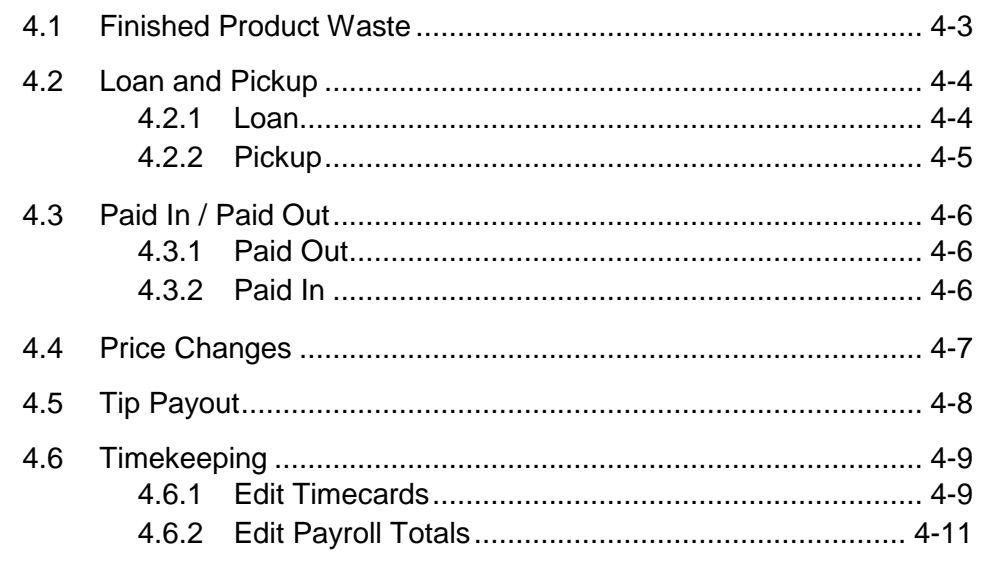

## **Reports**

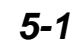

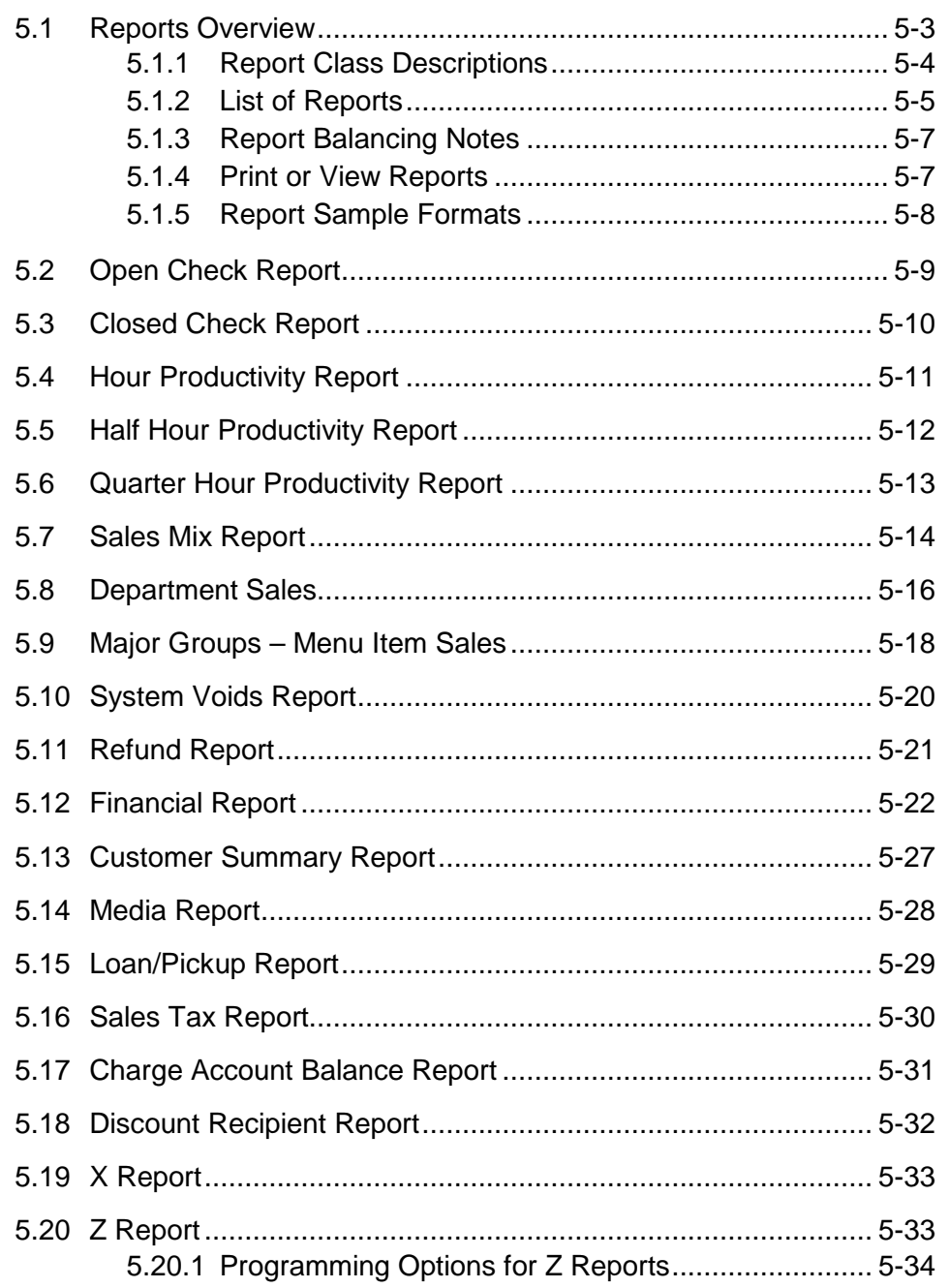

This is a "Table of Contents preview" for quality assurance

The full manual can be found at<http://the-checkout-tech.com/estore/catalog/>

We also offer free downloads, a free keyboard layout designer, cable diagrams, free help and support.

*[http://the-checkout-tech.com](http://the-checkout-tech.com/) : the biggest supplier of cash register and scale manuals on the net*